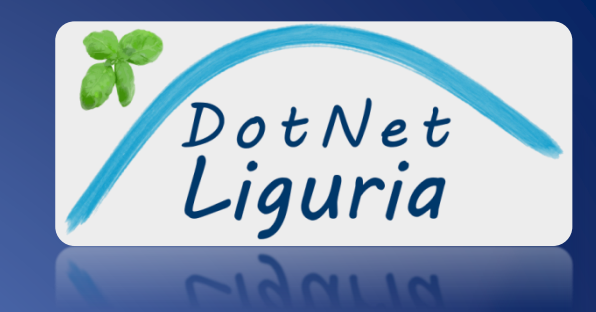

# Sviluppare servizi web con WebApi e oData

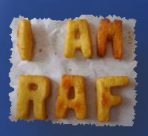

Raffaele Rialdi

Twitter: @raffaeler

Email: malta@vevy.com

Articoli e codice: http://www.iamraf.net

Blog: http://blogs.ugidotnet.org/raffaele

Profilo MVP: https://mvp.support.microsoft.com/profile/raffaele

### Il Web Service «In principio era SOAP …»

- Le quattro regole SOA di WCF
	- I confini sono espliciti
		- Definiti da un contratto, il loro attraversamento ha un costo
	- I servizi sono autonomi
		- Il contratto consente l'evoluzione dell'implementazione
	- Sono pubblici solo lo schema e contratto
		- Il formato neutro XML consente di sopravvivere alle tecnologie
	- Le policy determinano capacità e requisiti del servizio

#### REST

#### REpresentational State Transfer

- È uno stile architetturale
	- Un'astrazione, una modalità di interazione con un Sistema
- Usa HTTP in toto come protocollo applicativo
- Impone un design stateless
	- ogni richiesta è auto-descrittiva
	- il client è detentore dello stato delle richieste
- Impone un basso accoppiamento ("loosely-coupled") – il client conosce solo l'entry-point del server

### Il «maturity level» di Leonard Richardson

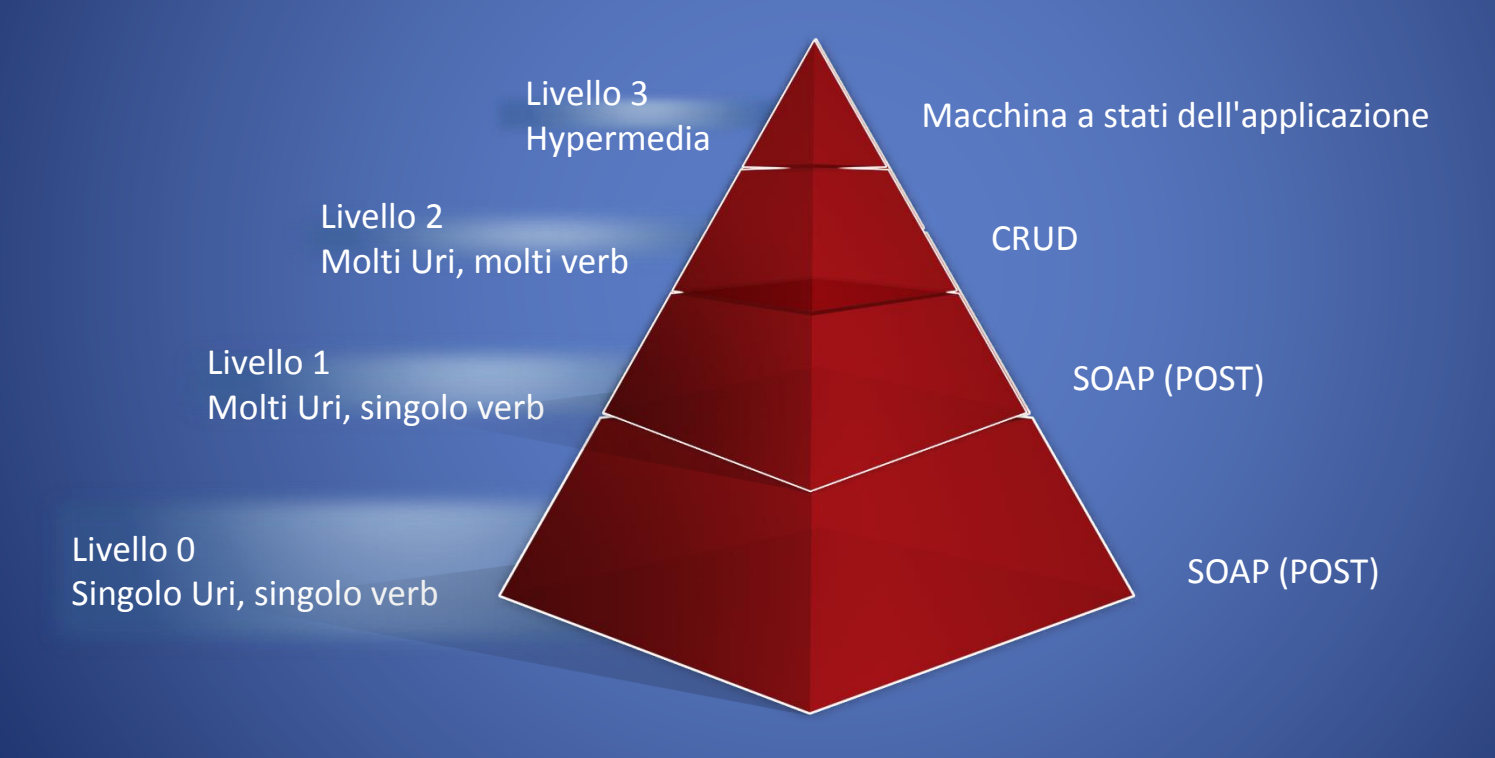

### **Hypermedia**

- Hypermedia as the engine of application state (HATEOAS)
	- Il cambio di stato avviene eseguendo le 'request' reperite nelle 'response' del server sotto forma di Hyperlink
- Le risposte del server NON sono le entità
	- Le risposte descrivono lo stato applicativo
	- Le risposte contengono le entità

#### SOAP vs REST

- Contratto rigido – problemi di versioning • Metadati del servizio
	- Descrive le policy
- Indicato quando …
	- basso numero di client
	- client omogenei (.net, java, …)
	- protocollo diverso da **HTTP**
- Hypermedia style
	- scoperta dinamica
- Requisiti di un client – HTTP ed entry-point
- Indicato quando …
	- alto numero di client
	- client eterogenei
	- client poco potenti (IoT)
	- portabilità del servizio su altre piattaforme

#### Perché HTTP

- Permette alta scalabilità
	- È un protocollo disconnesso
- È molto veloce
	- Interamente implementato in kernel mode (HTTP.SYS)
- Non è (solo) un protocollo di trasporto ma anche un protocollo **applicativo**
	- Lo standard descrive la semantica e i codici di ritorno
- L'infrastruttura IT è la stessa delle pagine web
	- I Proxy per le politiche di Caching
	- Gli apparati di routing e load balancing
- La security ha una lunga storia alle spalle (SSL)

### Chi ha detto che http è 'lento'?

#### **100 Persons con 1K blob 500 Persons senza blob**

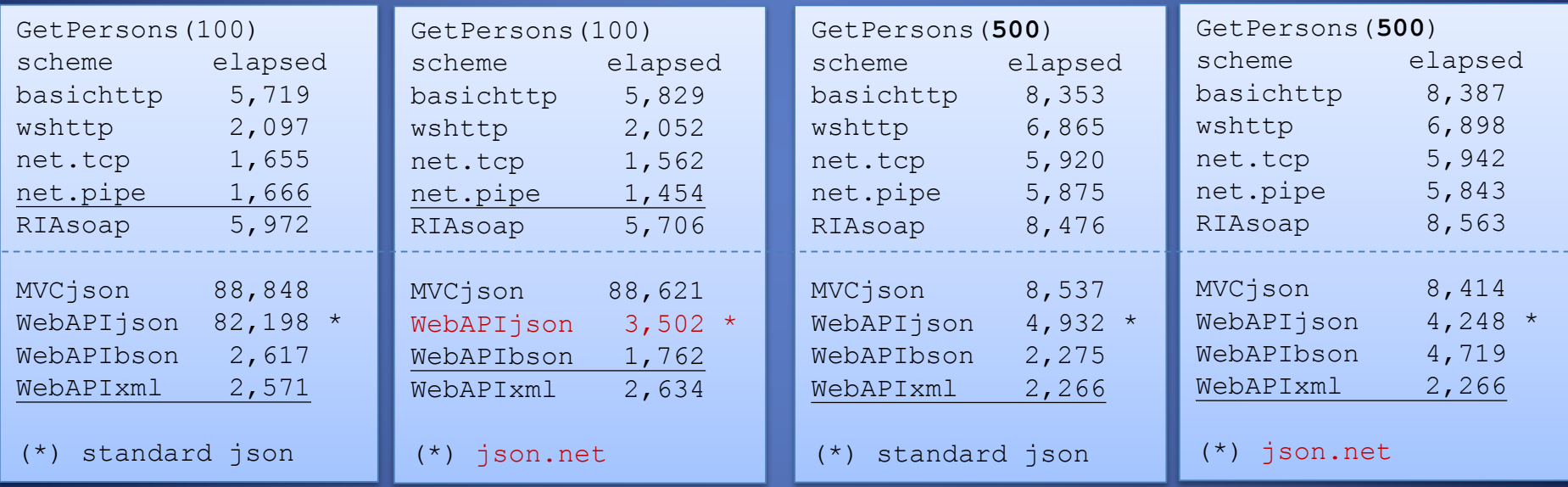

#### **ASP.NET WEBAPI**

#### WebAPI

- WebAPI è un framework per costruire servizi HTTP
	- Si appoggia allo stack di asp.net
- Permette lo sviluppo di servizi REST
	- Un servizio WebApi **NON** è automaticamente REST
- È flessibile e pluggabile
	- Offre una pipeline semplice da espandere
- Usa concetti consolidati in asp.net MVC
	- asp.net routing per mappare un URL ad un controller (classe) e action (metodo della classe controller)

#### Ciclo di vita di una richiesta

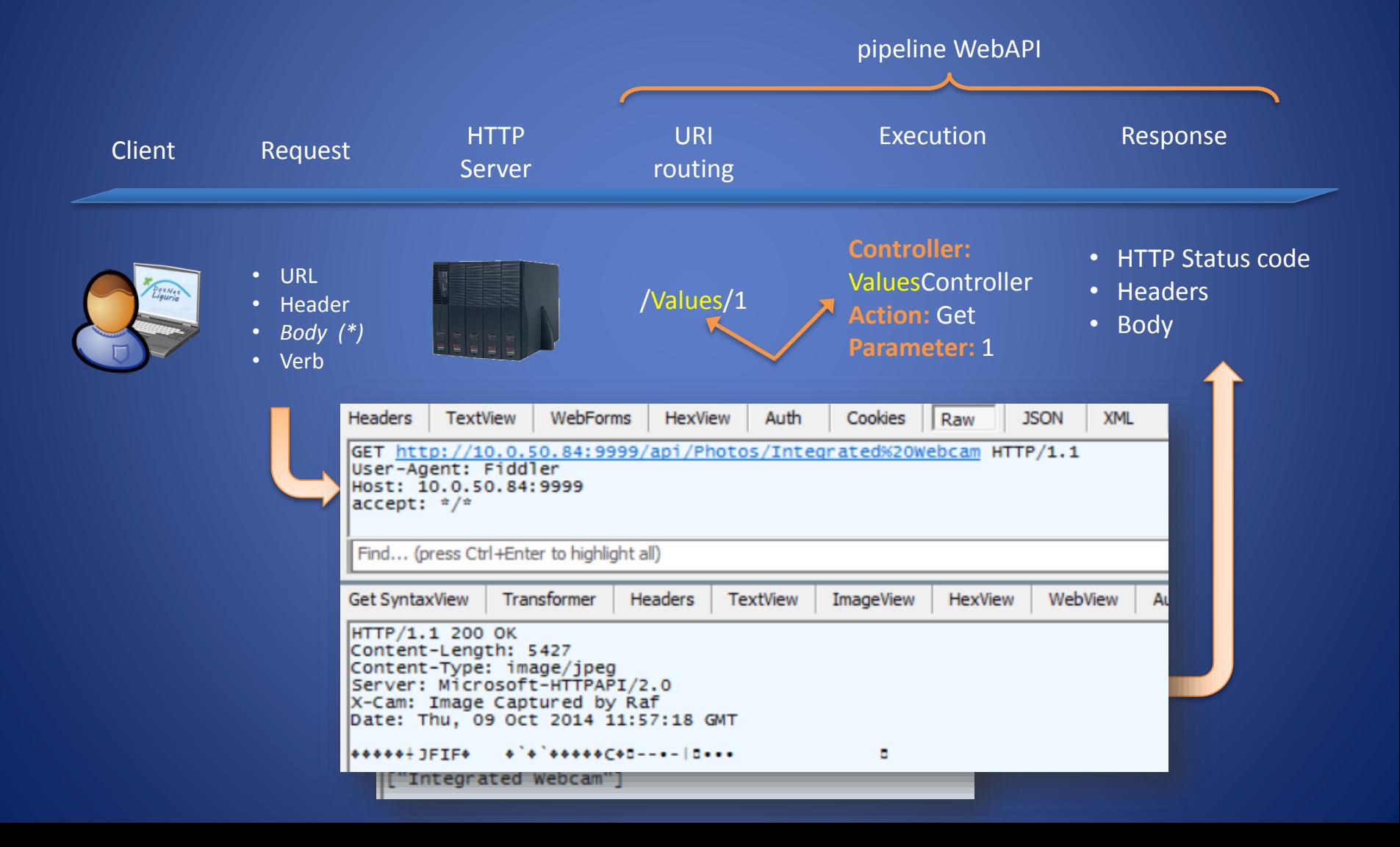

### **Configurazione**

#### 1. Global.asax.cs (modificato dal template)

```
public class WebApiApplication : System.Web.HttpApplication
{
    protected void Application_Start() {
        GlobalConfiguration.Configure(WebApiConfig.Register);
    }
}
```
#### 2. WebApiConfig.cs (generato dal template)

– Abilita due diverse possibilità di routing

```
public static class WebApiConfig
\left\{ \right\}public static void Register(HttpConfiguration config) {
        config.MapHttpAttributeRoutes(); // abilita gli attribute
        config.Routes.MapHttpRoute( // aggiunge una route secondo un pattern
            name: "DefaultApi",
            routeTemplate: "api/{controller}/{id}",
            defaults: new { id = RouteParameter.Optional }
        );
    }
}
```
#### Gestire la request

- Grazie al routing vengono individuati
	- La classe del controller
	- Il nome della action (nome del metodo) da eseguire
- Il suffisso "Controller" è aggiunto per convenzione

http://localhost:1111/api/**orders**

```
public class OrdersController : ApiController
{
    public IHttpActionResult Get() {
        var ctxt x = new NorthwindContext();var list = ctx.Orders;
        return Ok(list);
    }
}
```
### Le tabelle di routing

}

- Possono essere mappati dalle tabelle di routing
	- Occhio al nome
	- O anche con l'attributo [FromBody]
- Possono essere aggiunti altri routing

```
config.Routes.MapHttpRoute(
   name: "DefaultApi",
   routeTemplate: "api/{controller}/{id}",
    defaults: new { id = RouteParameter.Optional }
);
```
// http://localhost:1111/api/orders/10248 public IHttpActionResult Get(long id)

```
// PUT api/Customers/5
public void Put(string id,
  [FromBody]Customer updatedCustomer)
```

```
config.Routes.MapHttpRoute(
    name: "api2",
    routeTemplate: "api/Special/{action}");
```
http://localhost:1111/api/Special/Add?x=2&y=5

```
public class SpecialController : ApiController {
    [HttpGet]
    public HttpResponseMessage Add(int x, int y) {
        var result = x + y;
       var response = this.Request.CreateResponse(
              HttpStatusCode.OK, result);
        return response;
    }
```
#### Attributi di Routing

- Abilitato via config.MapHttpAttributeRoutes();
	- Eseguito via attribute: RoutePrefix e Route

[RoutePrefix("api/Demo")] public class RafController : ApiController

[Route("raf1")] public IHttpActionResult Get()

– Oppure direttamente sulla action specificando anche i parametri

[Route("Orders/{id}/details")] public IEnumerable<Order> GetDetailsByOrder(int id) { ... }

• Supporta numerosi formati tra cui le regex

### Action

- È possibile rinominare le action
	- [ActionName("NuovoNomeMetodo")]
- Oppure escluderle dalla selezione delle Action – [NonAction]
- Il parametro di ritorno può essere
	- Il type CLR desiderato
	- IHttpActionResult
	- HttpResponseMessage

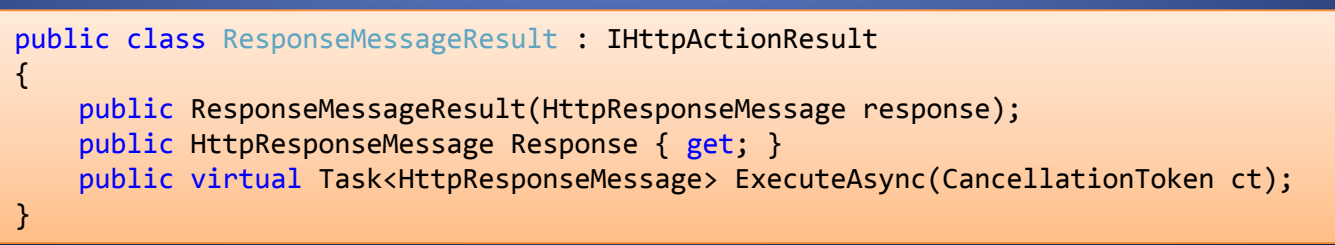

#### Verb

- I verb sono fondamentali perché rispondono alla semantica HTTP
	- GET and HEAD devono solo leggere
		- sono soggetti a cache!
	- GET, HEAD, PUT and DELETE sono idempotenti
		- La loro ripetizione non provoca la riesecuzione del comando
	- POST Non è idempotente
		- usato per le insert  $\rightarrow$  ha senso inserire più volte
- Associare un verb ad una action
	- [HttpGet], [HttpPost], etc.
	- [AcceptVerbs("GET", "HEAD")]

#### Errori, exceptions e HTTP

- Gli status code descrivono anche gli errori
	- Le exception lato server sono convertite in errori HTTP
- È possibile aggiungere un messaggio all'errore

HTTP/1.1 **404 Not Found** Content-Type: **application/json**; charset=utf-8 Date: Thu, 09 Aug 2012 23:27:18 GMT Content-Length: 51

{ "Message": "Product with id = 12 not found" }

#### – Usando CreateResponse + HttpError

var msg = string.Format("Product with  $id = \{0\}$  not found",  $id$ ); HttpError err = new HttpError(msg); return Request.CreateResponse(HttpStatusCode.NotFound, err);

#### – Usando CreateErrorResponse

var msg = string.Format("Product with  $id = {0}$  not found",  $id$ ); return Request.CreateErrorResponse(HttpStatusCode.NotFound, msg);

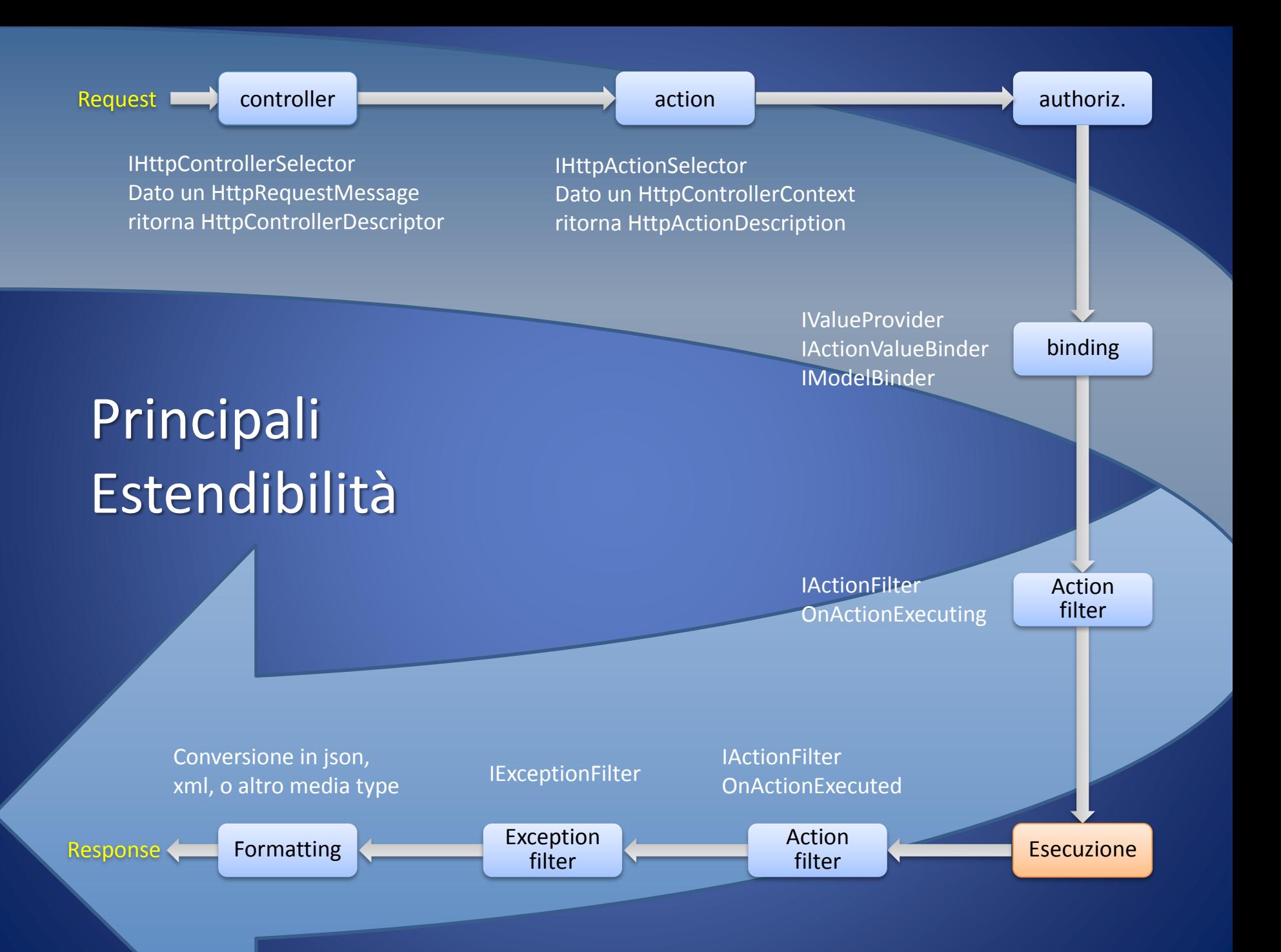

## MediaTypeFormatter

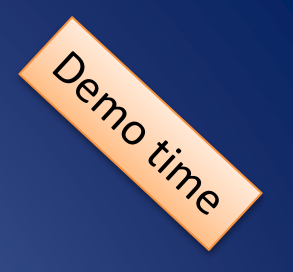

- MediaTypeFormatter è la classe astratta per serializzare una response in qualsivoglia format
- I formatter già presenti nella pipeline:
	- Json.net e Xml formatter
	- bson e molti altri su nuget
	- Uno nostro formatter custom derivando questa classe
- La scelta avviene dietro una negoziazione standard **HTTP** 
	- Il client manda un header "accept"
	- Il server risponde con un "content-type"

#### **OWIN & KATANA**

### OWIN, uno standard per unificare lo stack dei component web in .NET

#### Consente di eseguire le applicazioni su una moltitudine di differenti host

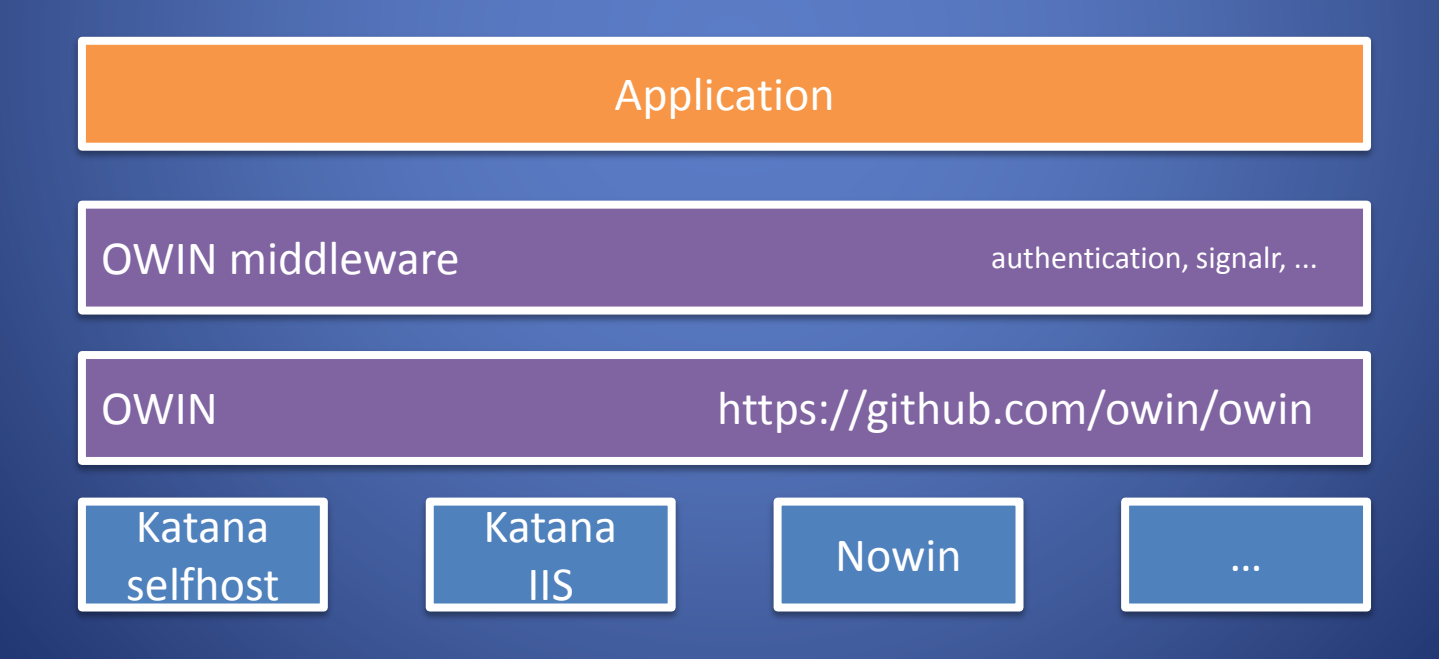

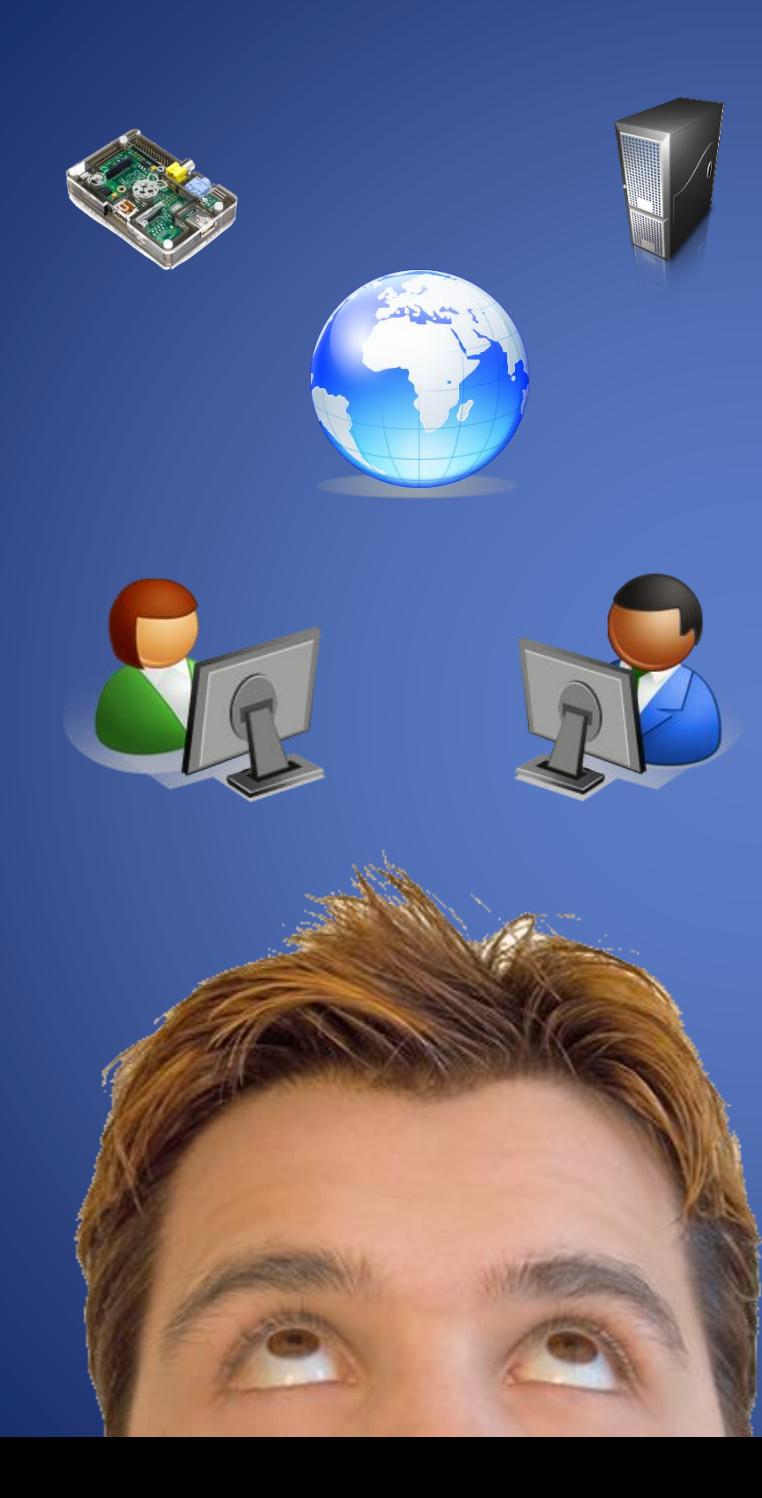

#### Device + Services + + OWIN + ...

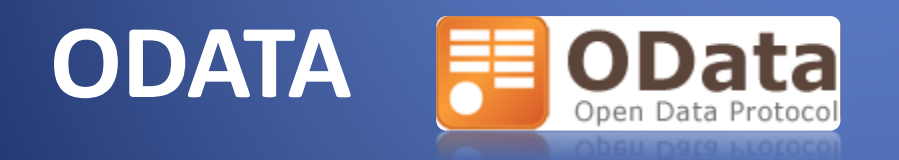

#### oData

- oData è un'insieme di specifiche create per esporre dati
	- Definizione della forma degli URI
	- Operazioni di tipo CRUD per agire sulle **entità** e le loro **relazioni**

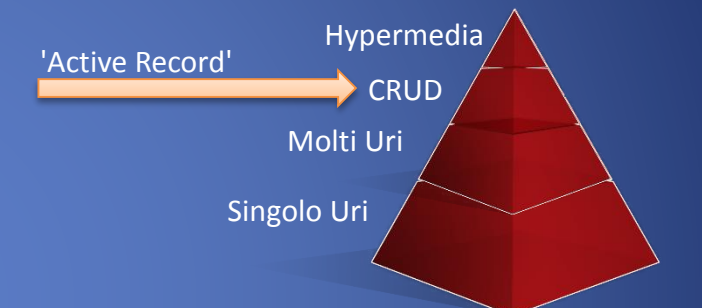

- Il formato di uscita può essere AtomPub o Json
- Esiste già un ecosistema di client che usano questo protocollo
	- Tra questi MS Office Excel e PowerQuery (ex PowerPivot)
- Per creare servizi che espongono oData:
	- Microsoft ha deprecato i WCF Data Services
	- Sta maturando lo stack oData per le WebAPI

#### Le version di oData

- oData v3 è un protocollo creato da Microsoft le cui specifiche sono rilasciate pubbliche
	- http://odata.org
- oData v4 è stato ceduto a OASIS che lo ha standardizzato
	- https://www.oasis-open.org/committees/odata/charter.php
- Differenze:
	- La v4 introduce breaking-changes rispetto alla v3
	- La v4 semplifica molti costrutti
	- La v3 è ancora la più diffusa tra i client esistenti
	- La v3 e v4 possono co-esistere (namespace differenti)

# Crazy Versioning

- Namespace versioning
	- $-$  Microsoft.OData.Core  $\rightarrow$  ODataLib v4.0
	- $-$  Microsoft.Data.OData  $\rightarrow$  ODataLib v3.0
	- $-$  System. Web. OData  $\rightarrow$  OData v4.0
	- System.Web.Http.OData → OData v3.0
- A partire dalla v4 …
	- Extension methods spostati in System.Web.OData.Extensions
	-
	-
	- MapODataRoute → MapODataServiceRoute
	- QueryableAttribute → EnableQueryAttribute
- Se mischiate, l'errore più probabile è un HTTP 406
- Su nuget i package si distinguono facilmente:

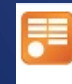

**EdmLib for OData v1-3** Classes to represent, cons or .NET Portable Lib with

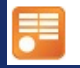

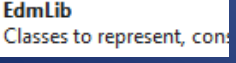

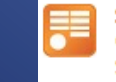

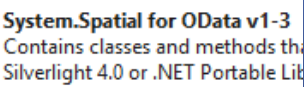

Contains classes and methods the

Microsoft.Spatial

only.

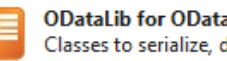

**ODataLib** 

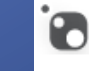

Microsoft ASP.NET Web API 2.2 for OData v1-3 This package contains everything you need to crea

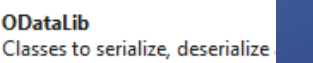

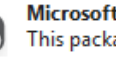

Microsoft ASP.NET Web API 2.2 for OData v4.0 This package contains everything you need to crea

- 
- 
- 
- 

#### Endpoint dei metadati

- Totale antitesi con la filosofia Hypermedia
- Schema in format XML che descrive
	- Entity (type system)
	- EntitySet (collection di entity)
	- Action (funzioni che cambiano lo stato dei dati)
		- Da non confondersi con le Action di WebApi
	- Function (funzioni readonly)
	- Complex type (entity di appoggio a funzioni e action)
- Permette l'auto-generazione di client

### La CRUD di oData

#### • GET

- Esegue la request di una collection, un singolo element o una proprietà
- risponde con il body e 200 (OK)
- POST
	- Inserisce una singola entità
	- risponde con 204 (no content)
- PUT
	- modifica una singola entità
	- risponde con 204 (no content)
- MERGE / PATCH
	- modifica parziale di una singola entità
	- risponde con 204 (no content)
- DELETE
	- cancellazione di una singola entità
	- risponde con 200 (OK)

# Filtrare i dati (\$filter)

- La QueryString definisce la query
	- http://services.odata.org/Northwind/Northwind.svc/Customers ?\$filter=substringof('Alfreds', CompanyName) eq true
	- numerosi operatori applicabili alla query
- Le query vengono tradotte in Expression Tree di Linq
	- Il metodo si limita a ritornare un IQueryable<T>
	- L'expression finale verrà tradotta in query SQL dall'ORM
- Vantaggi principali:
	- Query dinamiche
	- Si evitano problem di SQL Injection
	- Paginazione dei dati evitando così di stressare il DB

#### oData \$filter cheat sheet

- espressioni
	- [eq, ne], [lt, le], [gt, ge]
	- \$filter=name eq 'raf'
	- or, and, not
- date
	- day, month, year
	- hour, minute, second
- matematica
	- $-$  add, sub, mul, div, mod  $(+, -, *, /, %)$
	- \$filter=price add 1 lt 10
		- (price+1) <10
	- round(price)
	- floor(price)
	- ceiling(price)
- Date
	- date, time, totaloffsetminutes, now
	- maxdatetime, mindatetime, totalseconds
	- year, month, day
	- hour, minute, second, fractionalseconds
- stringhe
	- substringof('Raf', name) eq true
	- startswith(name, 'Raf') eq true
	- endswith(name, 'ele') eq true
	- indexof(name, 'Raf') eq 0
	- length(name) gt 0
	- replace(name, 'R', 'r') eq \"raf\"
	- substring(name, 5) eq \"ele\"
	- substring(name, 2, 2) eq \"ff\"
	- tolower(name) eq \"raffaele\"
	- toupper(name) eq \"RAFFAELE\"
	- trim(name) \"raf\"
	- concat('X', 'Raf') eq \"XRaf\"
	- contains(name,'ff')
- Tipi
	- isof
	- cast
- Geo
	- geo.distance, geo.intersects, geo.length
- Lambda
	- any, all

### Non solo filtri

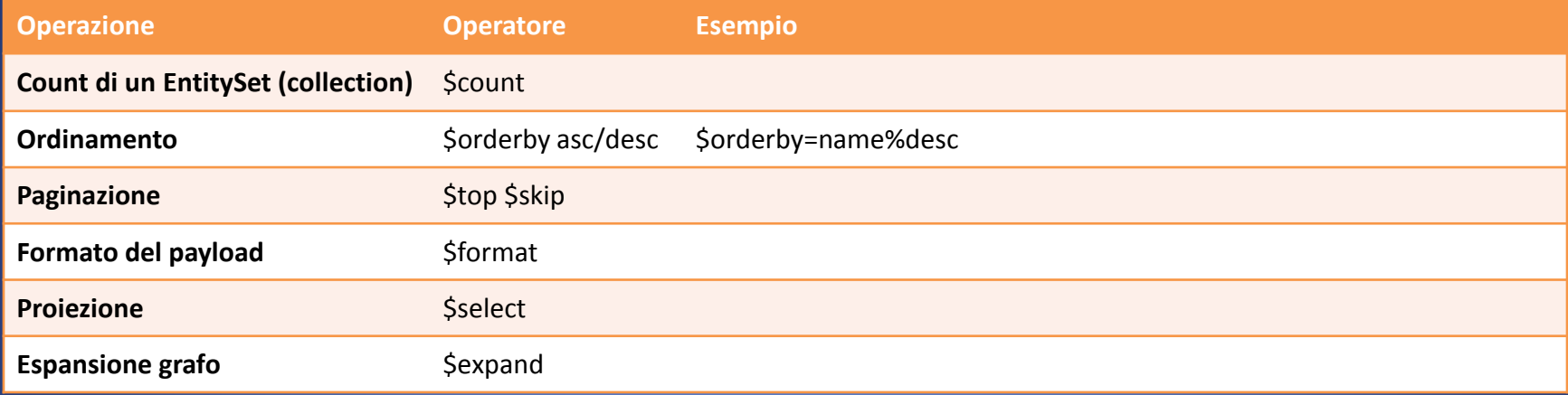

#### oData e SOA

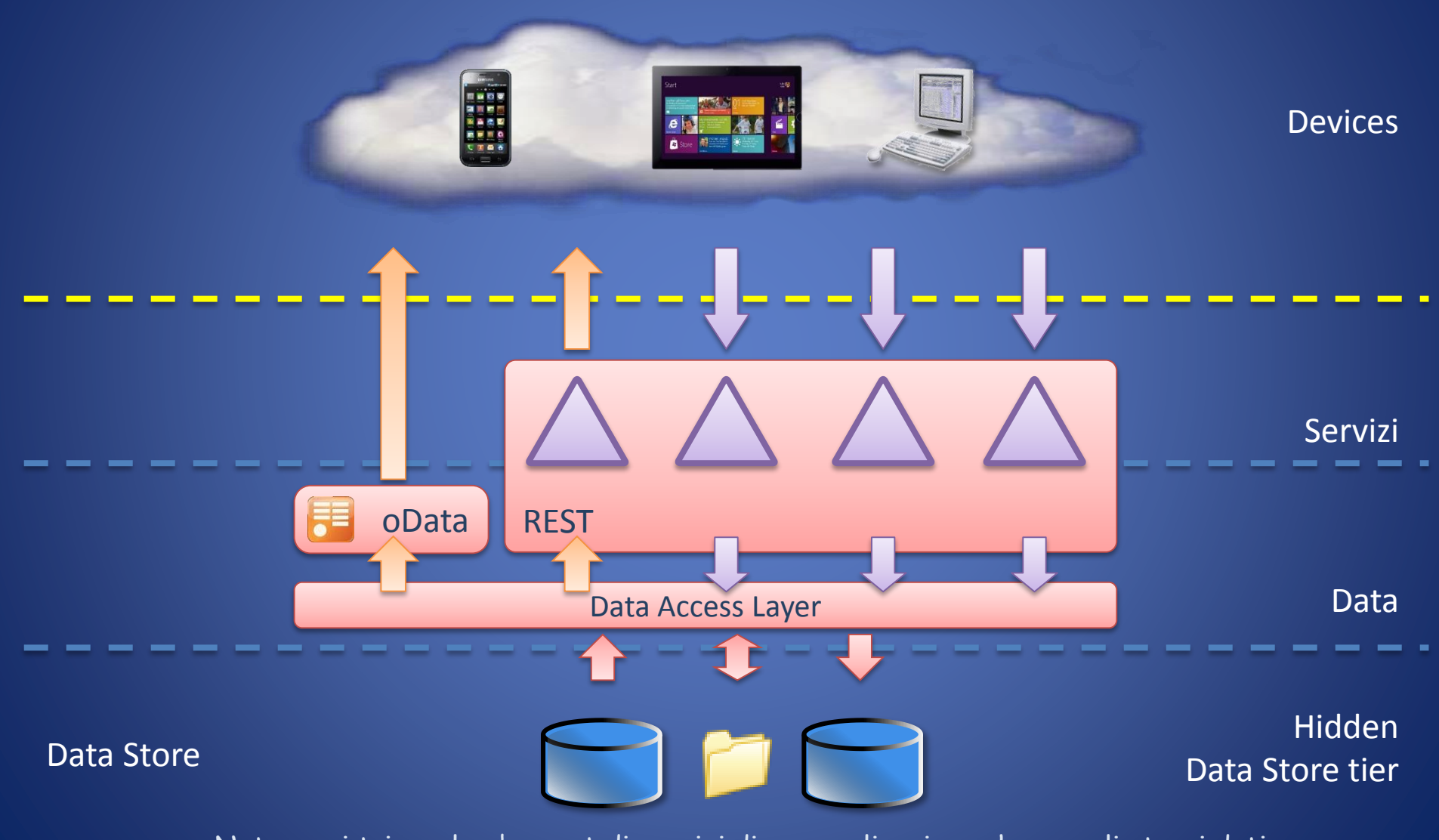

Nota: ogni triangolo e' un set di servizi di una applicazione che usa gli stessi dati

#### Domande ?

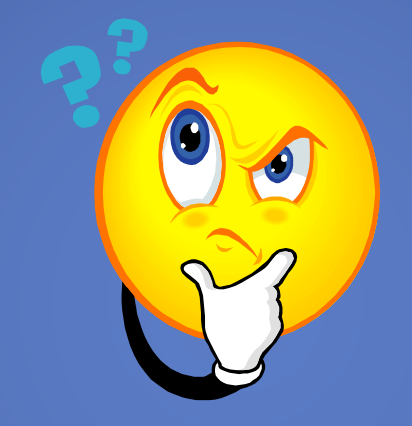